## **Table Tools Design Tab**

A Contextual Tab is a tab that displays when certain features are applied to a document. This tab will display when a table has been created in a document. There are two ribbons associated with this tab, the Design Tab and the Layout Tab. This document will describe the tabs, groups and buttons that are available in the Design Contextual Tab.

## **Design Tab**

The Design Tab is used to apply different styles to a table. It is also used to draw a table and to apply other attributes to the table. The table below describes each of the buttons on the Design Tab.

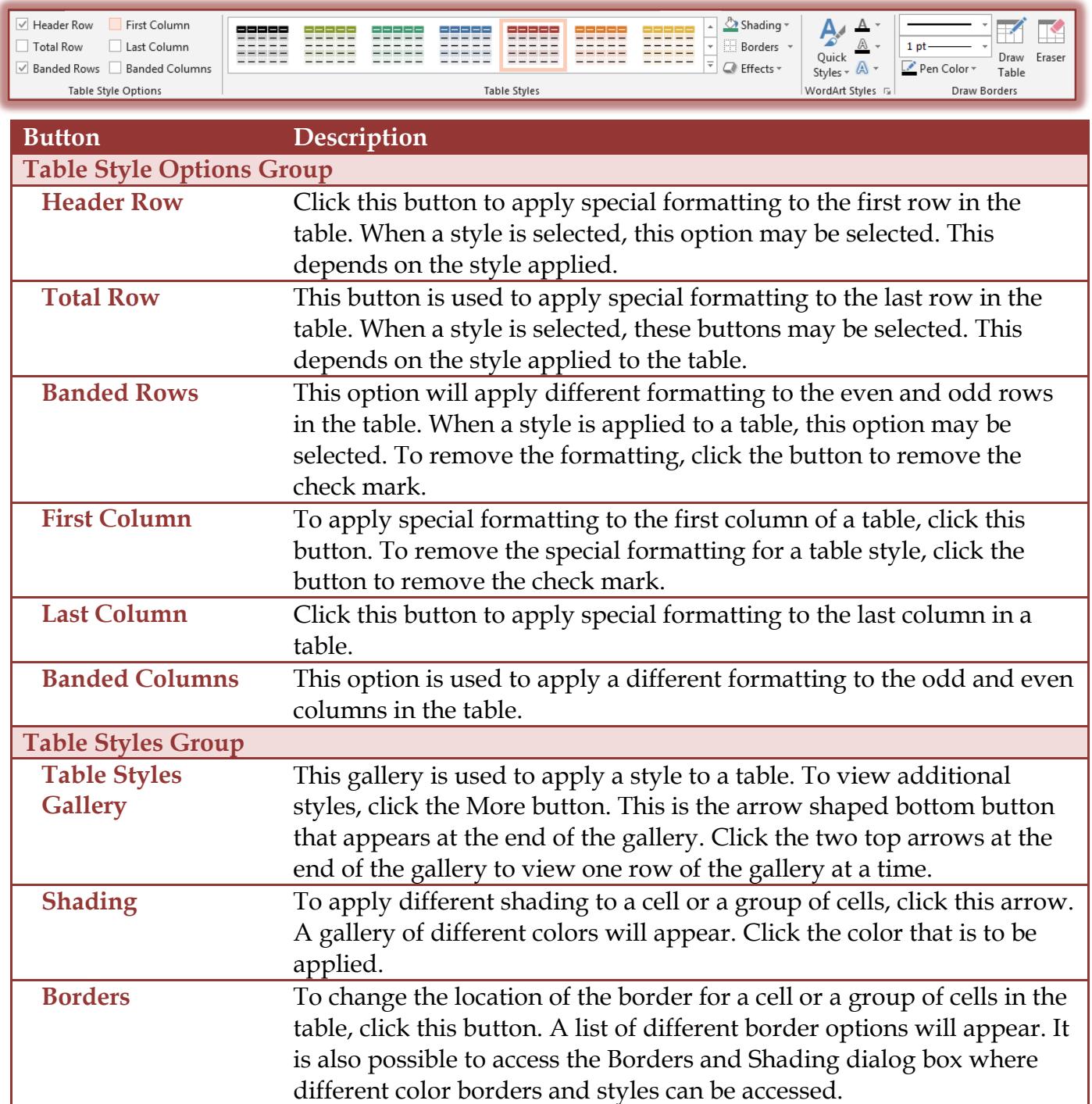

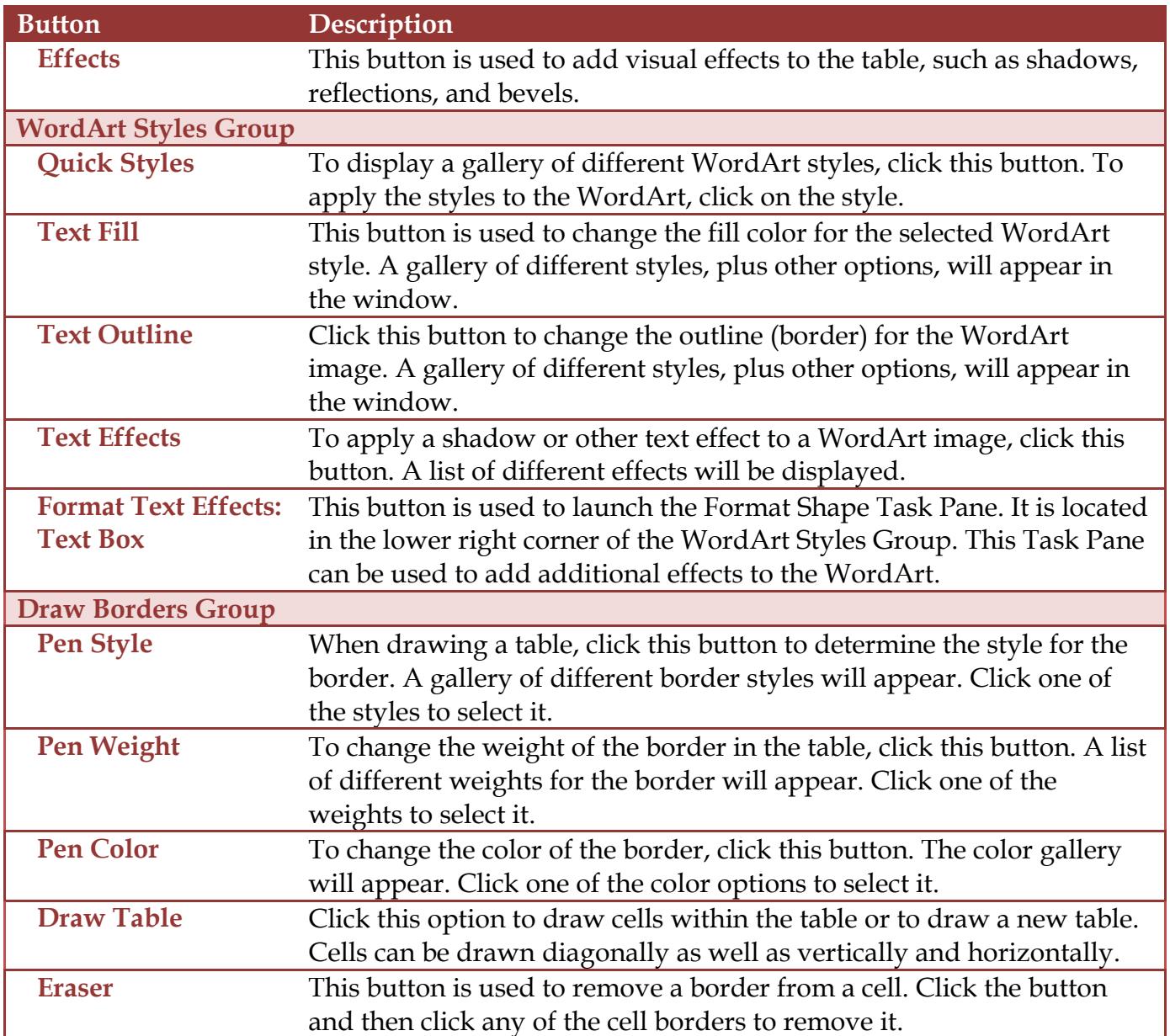